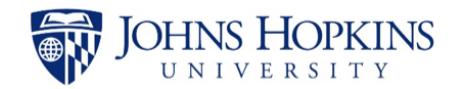

## University Council on Learning Assessment Office of the Provost

## Best Practices in Assessment for Different Modalities, Methods, and Types

## **Assessment Options and Alternatives**

Alternative assessments depend on what the instructor is trying to measure or evaluate.

- 1. Skills
- 2. Knowledge
- 3. Analysis and evaluation of content
- 4. Creativity in synthesizing and critiquing concepts
- 5. Competencies
- 6. Lab work
- 7. Experiential learning
- 8. Simulations

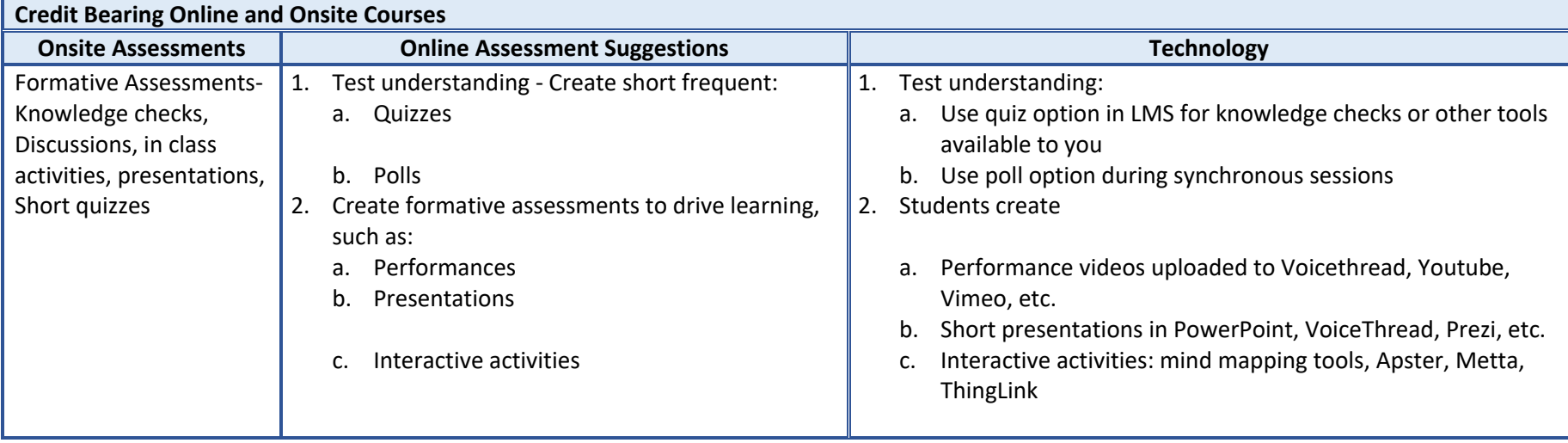

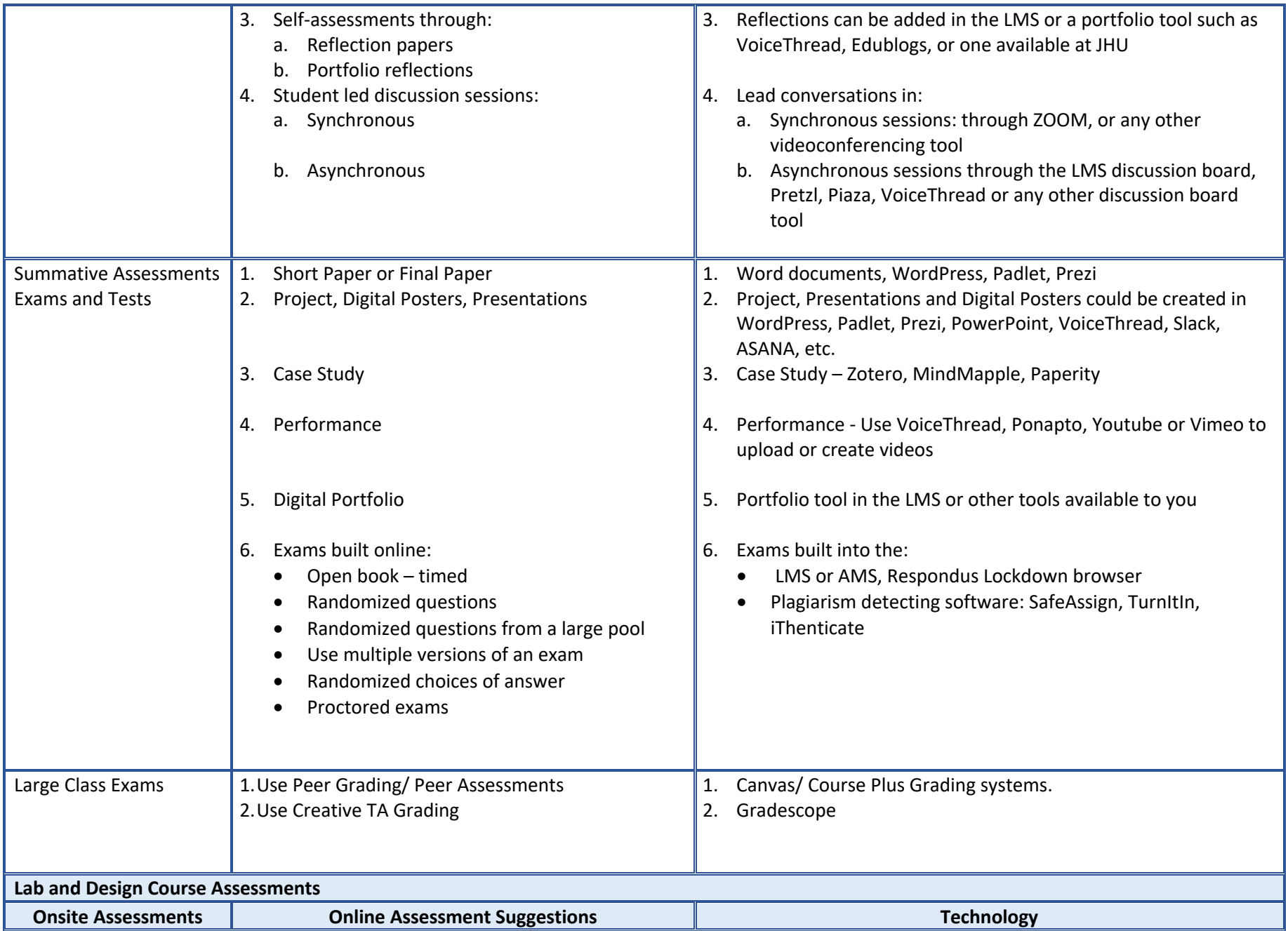

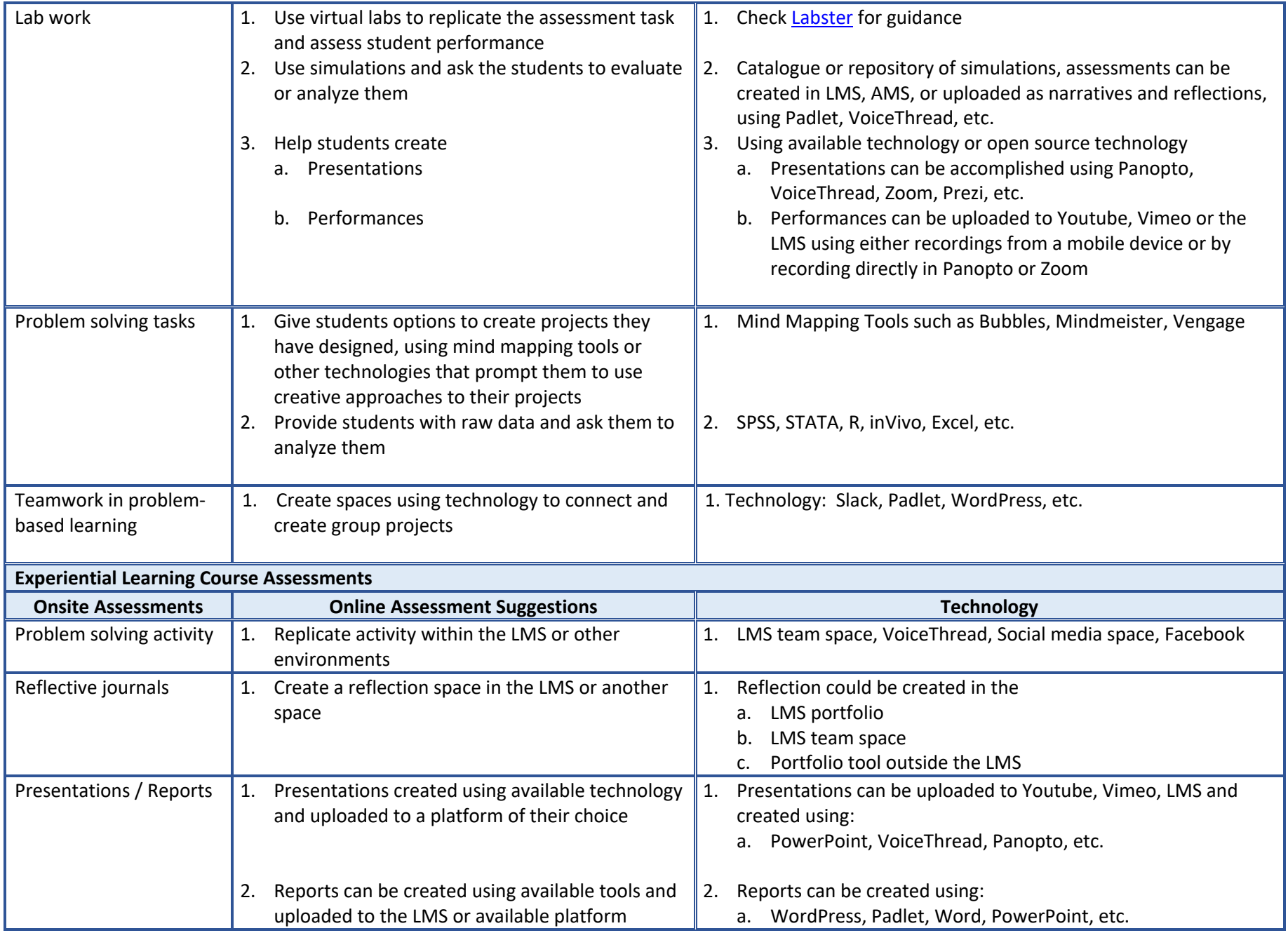

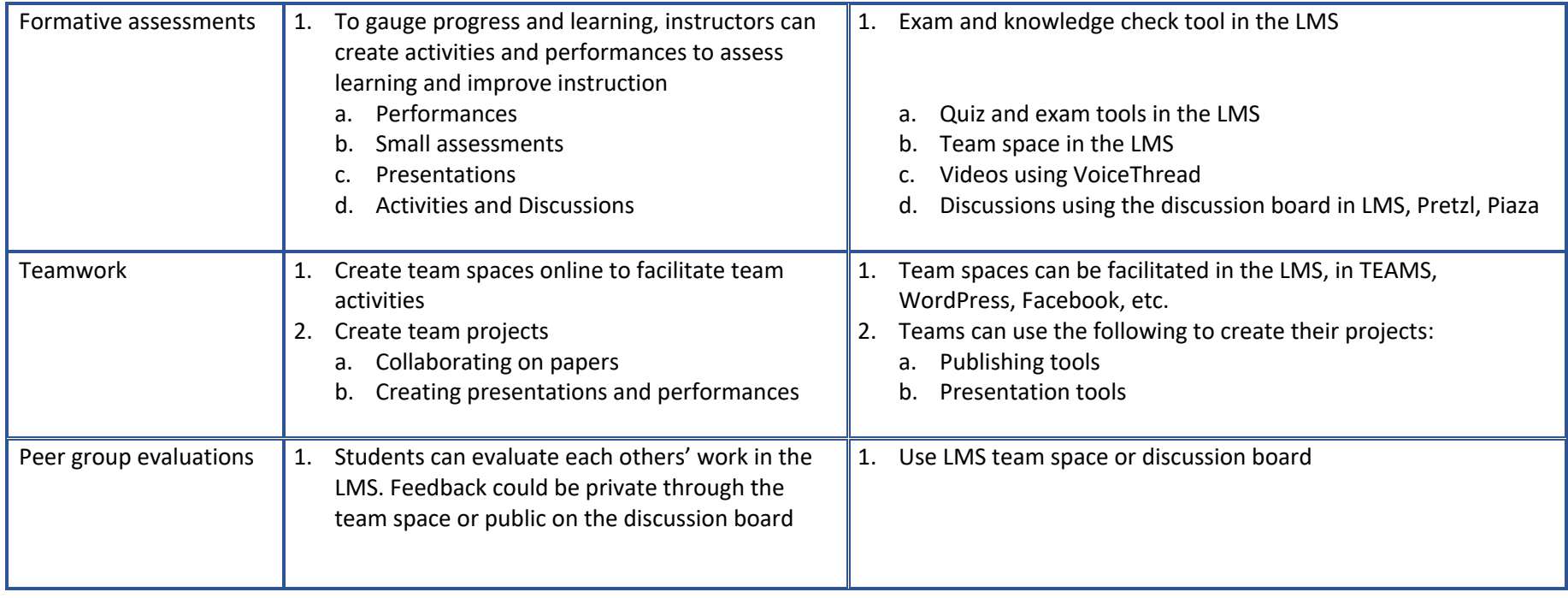